Министерство образования и науки Российской федерации

 $Q_1 \cdot P_2 \vee P_1$ 

Федеральное государственное бюджетное образовательное учреждение высшего профессионального образования

ТОМСКИЙ ГОСУДАРСТВЕННЫЙ УНИВЕРСИТЕТ СИСТЕМ УПРАВЛЕНИЯ И

**РАЛИОЭЛЕКТРОНИКИ** 

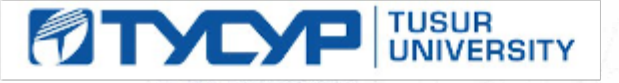

### **УТВЕРЖДАЮ** Проректор по учебной работе

Документ подписан электронной подписью Троян Сертификат: 1c6cfa0a-52a6-4f49-aef0-5584d3fd4820 Владелец: Троян Павел Ефимович Действителен: с 19.01.2016 по 16.09.2019 2016 г.

# РАБОЧАЯ ПРОГРАММА УЧЕБНОЙ ДИСЦИПЛИНЫ ИНЖЕНЕРНАЯ И КОМПЬЮТЕРНАЯ ГРАФИКА

Уровень основной образовательной программы Бакалавриат

G

Направление(я) подготовки (специальность) 11.03.01 «Радиотехника»

Профиль(и) «Микроволновая техника и антенны»

Форма обучения очная

Факультет радиотехнический (РТФ)

сверхвысокочастотной и квантовой радиотехники (СВЧиКР) Кафедра

Kypc первый

Семестр первый

Учебный план наборов 2013, 2014, 2015 года.

Распределение рабочего времени:

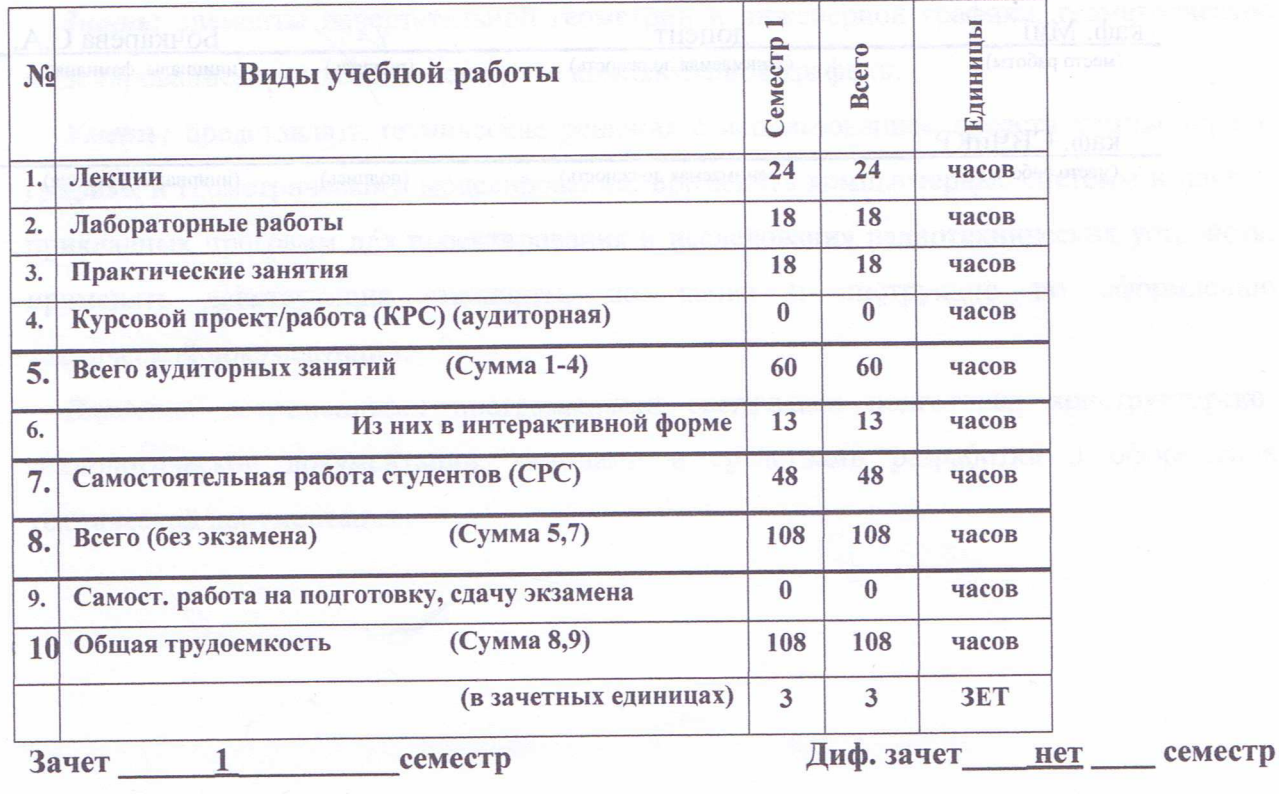

семестр нет Экзамен

**Томск 2016** 

Согласована на портале № 4991

Рабочая программа составлена учетом требований Федерального  $\mathbf{C}$ Государственного образовательного стандарта высшего образования (ФГОС ВО) по направлению подготовки 11.03.01 «Радиотехника», утвержденного 06.03.2015 г. №179, рассмотрена и утверждена на заседании кафедры «11» апреля 2016 г., протокол № 100.

Разработчики доцент каф. МиГ (должность, кафедра)

G

 $\sqrt{q}$  $($ подпифь) (подпись)

Гришаева Н.Ю.  $(\Phi$ <sub>M</sub>.O.)

Люкшин Б.А.  $(\Phi$ <sub>M</sub>.O.)

Зав. кафедрой МиГ

Рабочая программа согласована с факультетом, профилирующей и выпускающей кафедрами специальности.

Декан РТФ Попова К.Ю.  $(\Phi$ <sub>M</sub>.O.) полгись Зав. профилирующей и выпускающей кафедры СВЧиКР Шарангович С  $(\Phi$ <sub>M</sub>.O.) (подпись)

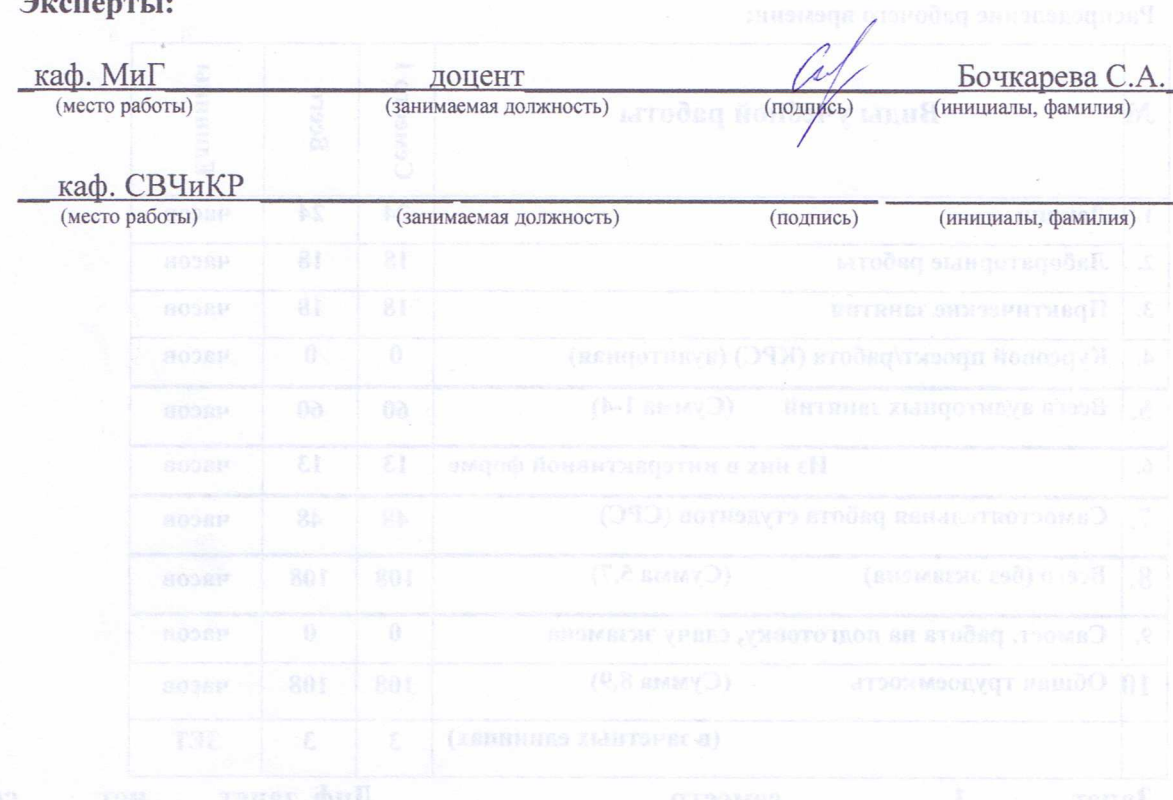

Согласована на портале № 4991

 **1.** Цели и задачи дисциплины**:** В результате изучения настоящей дисциплины у студентов должны сформироваться знания, умения и навыки, позволяющие владеть элементами начертательной геометрии и применять современные программные средства выполнения и редактирования изображений и чертежей и подготовки конструкторскотехнологической документации, способность работать с компьютером как средством управления информацией.

**2.** Место дисциплины в структуре ООП**:** дисциплина относится к базовой части профессионального цикла (Б1.Б.10). Инженерная и компьютерная графика основывается на знании математики и черчения в объеме школьного курса. Формируемые навыки на всех этапах дальнейшего обучения являются средством выполнения и оформления научных работ. Знания, полученные при изучении данной дисциплины, необходимы для изучения последующих дисциплин, указанных в пункте 5.3.

#### **3.** Требования к результатам освоения дисциплины**:**

Процесс изучения дисциплины направлен на формирование следующих компетенций:

- готовностью применять современные средства выполнения и редактирования изображений и чертежей и подготовки конструкторско-технологической документации (ОПК-4).

В результате изучения дисциплины студент должен:

Знать*:* элементы начертательной геометрии и инженерной графики, геометрическое моделирование, программные средства компьютерной графики.

Уметь*:* представлять технические решения с использованием средств компьютерной графики и геометрического моделирования; применять компьютерные системы и пакеты прикладных программ для проектирования и исследования радиотехнических устройств; применять действующие стандарты, положения и инструкции по оформлению технической документации.

Владеть*:* современными программными средствами подготовки конструкторскотехнологической документации, методами и средствами разработки и оформления технической документации.

3

# **4.** Объем дисциплины и виды учебной работы

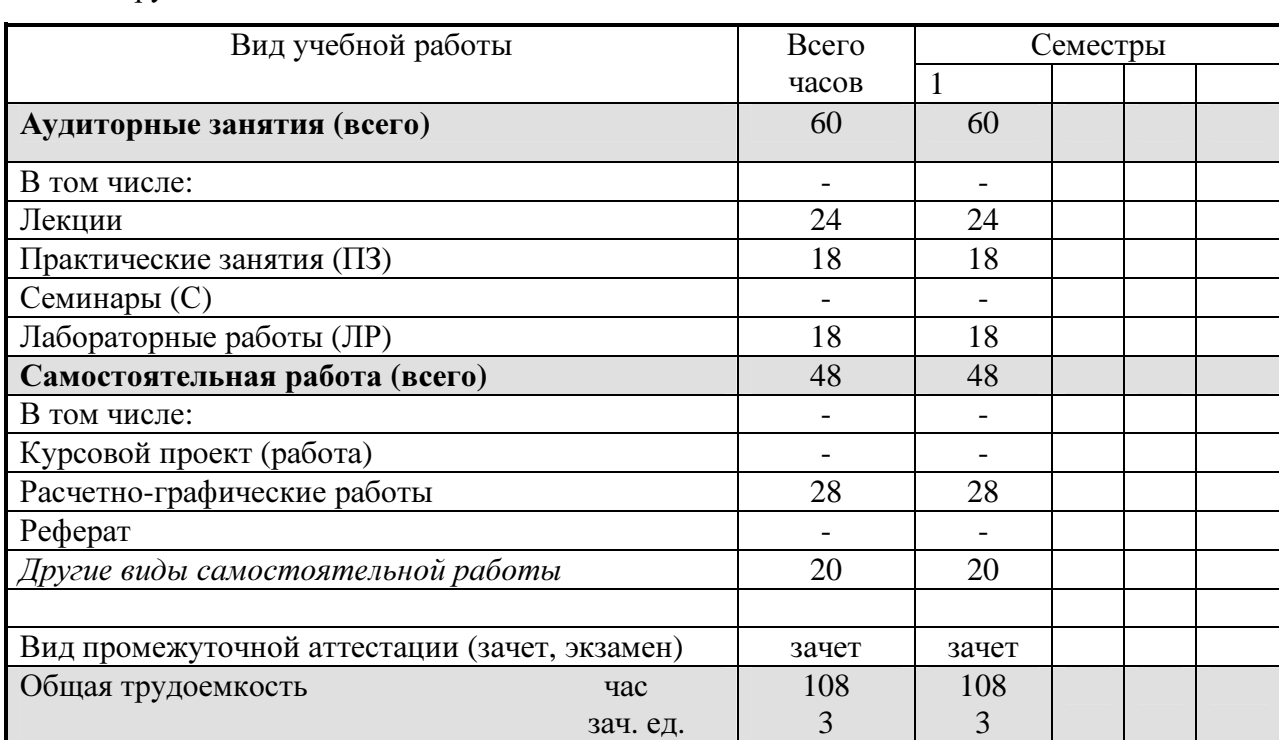

Общая трудоемкость дисциплины составляет \_\_\_\_3\_\_\_\_ зачетных единиц.

# **5.** Содержание дисциплины

# **5.1.** Разделы дисциплин и виды занятий

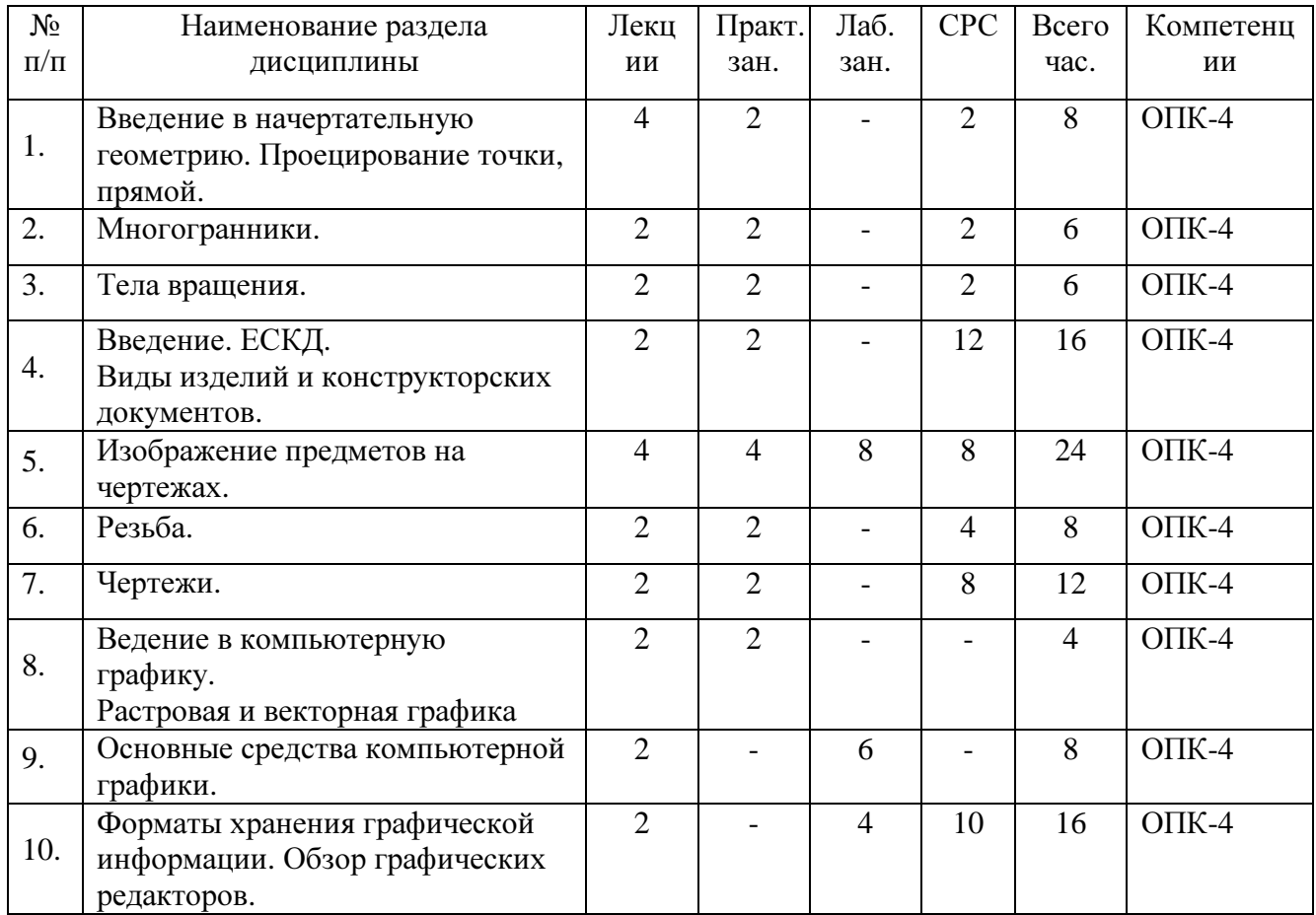

# **5.2.** Содержание разделов дисциплины **(**по лекциям**)**

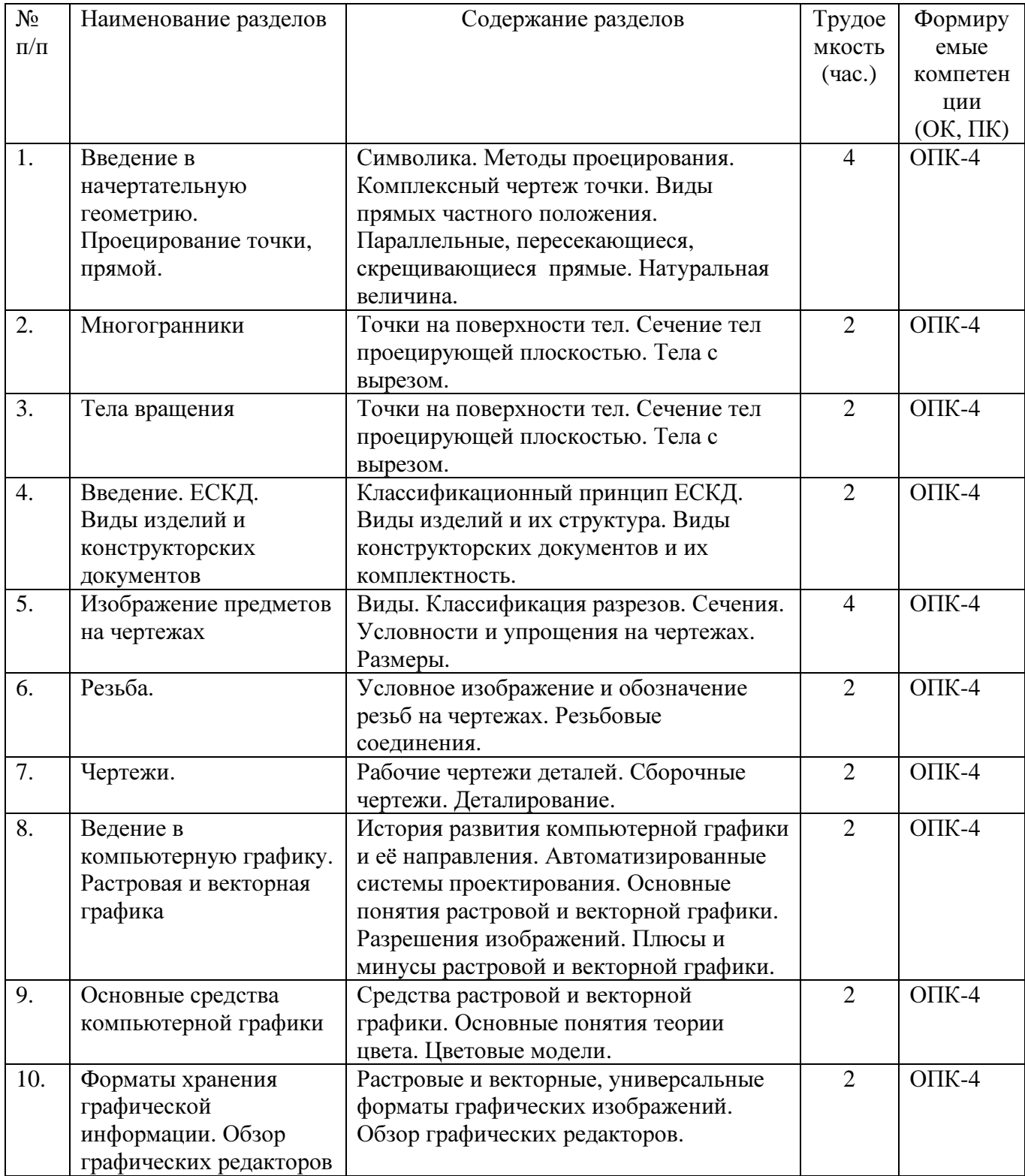

# **5.3.** Разделы дисциплины и междисциплинарные связи с обеспечивающими

### **(**последующими**)** дисциплинами

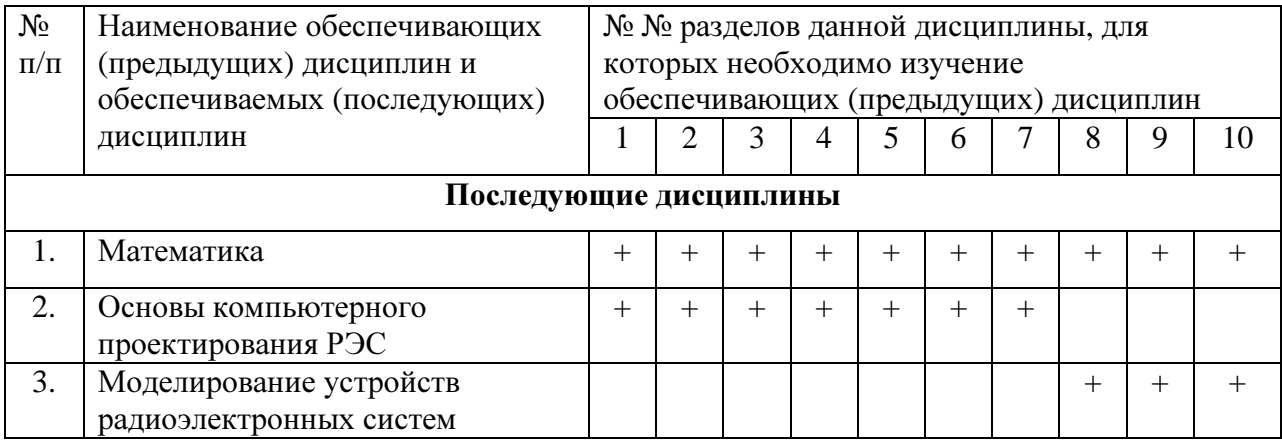

#### **5.4.** Соответствие компетенций**,** формируемых при изучении дисциплины**,** и видов занятий

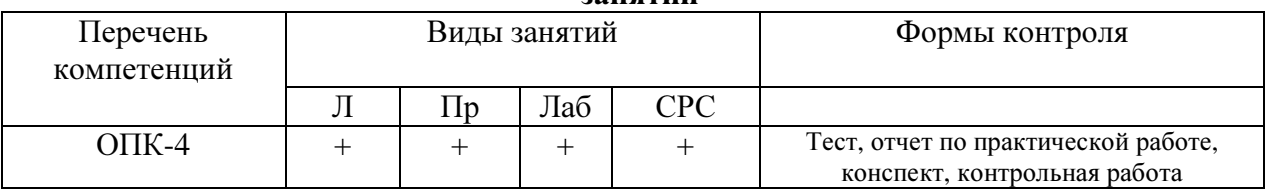

# **6.** Методы и формы организации обучения

Технологии интерактивного обучения при разных формах занятий в часах

| Формы                     | Лекции | Практические | Лабораторные | <b>CPC</b> | Всего |
|---------------------------|--------|--------------|--------------|------------|-------|
|                           |        | занятия      | занятия      |            |       |
| Методы                    |        |              |              |            |       |
| Работа в команде          |        |              |              |            |       |
| Метод конкретных ситуаций |        |              |              |            |       |
| Итого                     |        |              |              |            |       |

# **7.** Лабораторный практикум

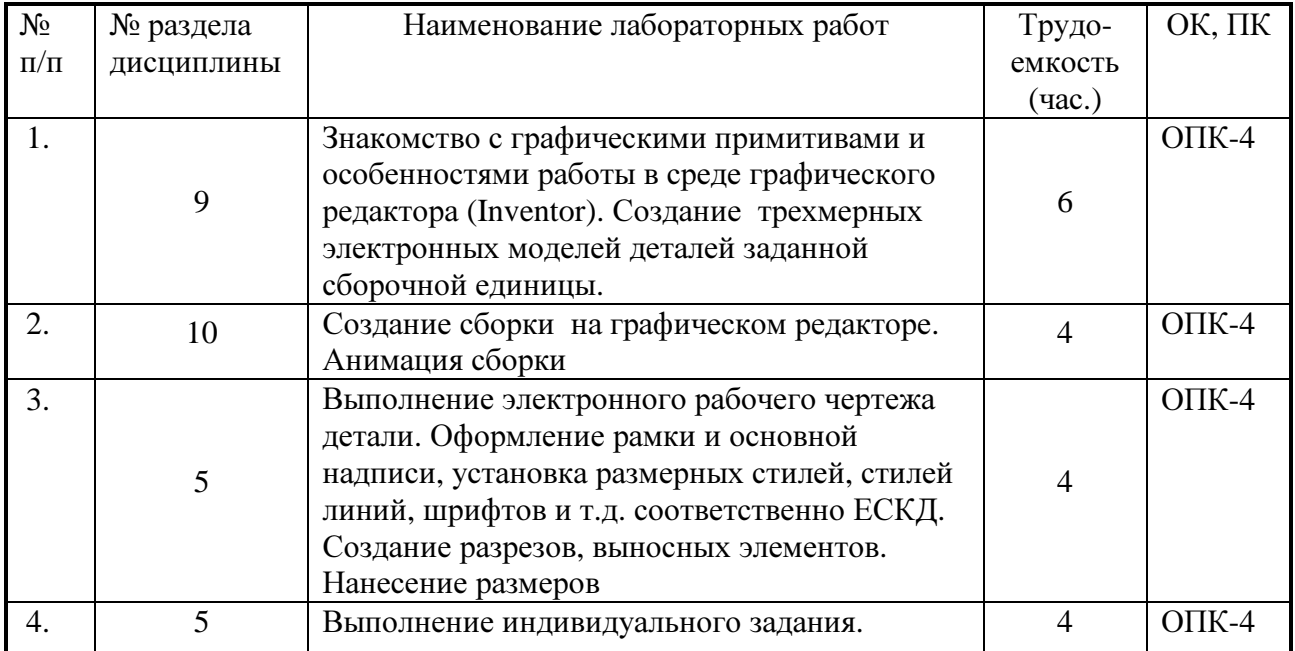

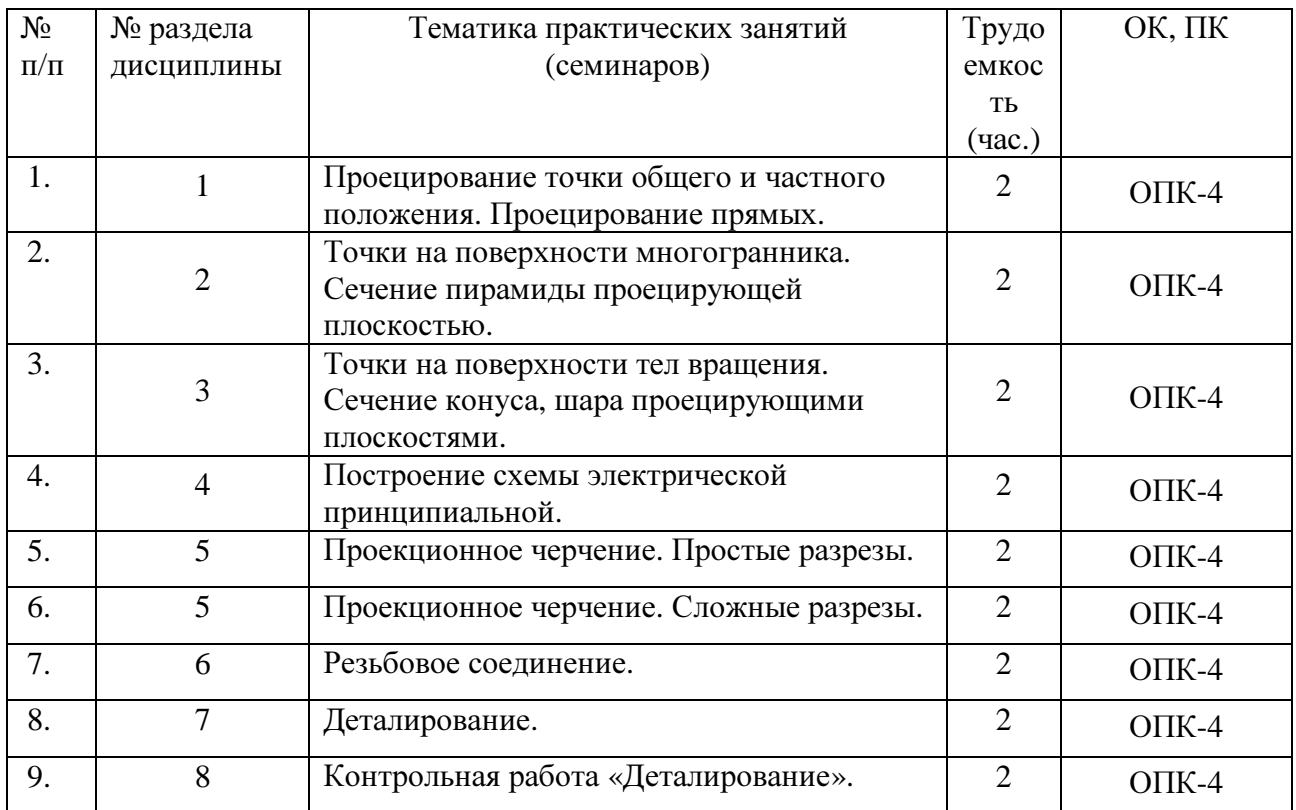

# **8.** Практические занятия **(**семинары**)**

# **9.** Самостоятельная работа

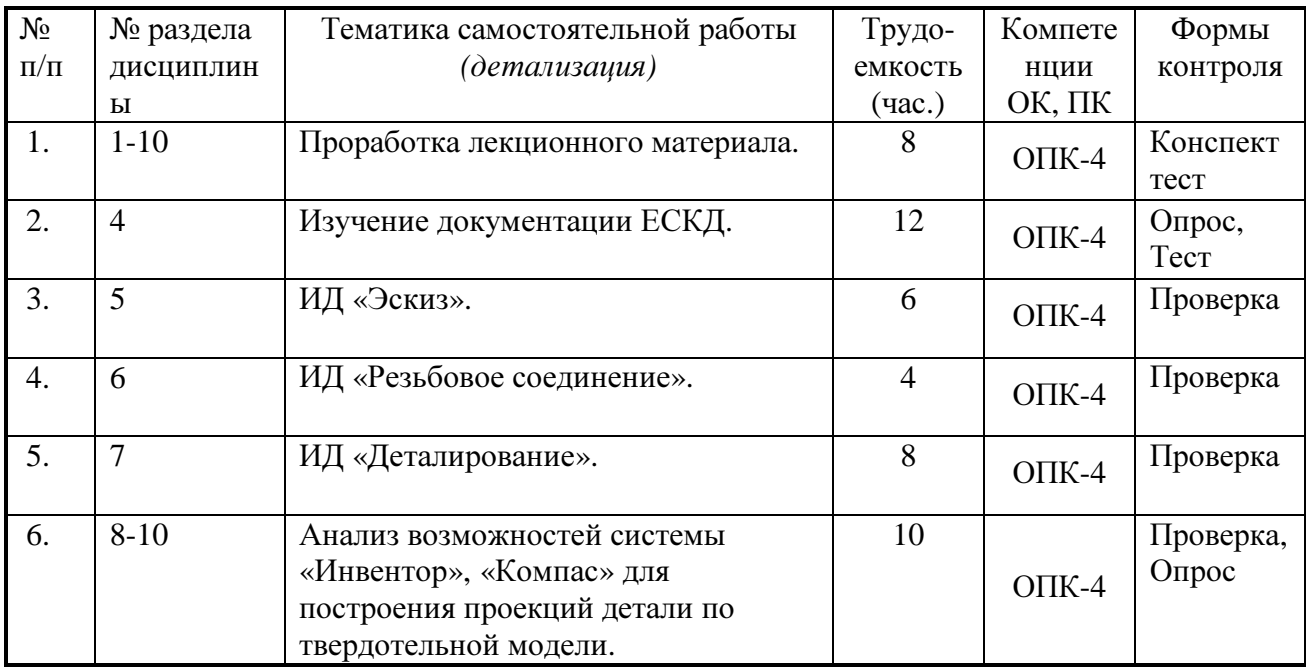

# **10.** Примерная тематика курсовых проектов **(**работ)

<u>курсовая работа не предусмотрена</u>

# **11.** Балльно**-**рейтинговая система

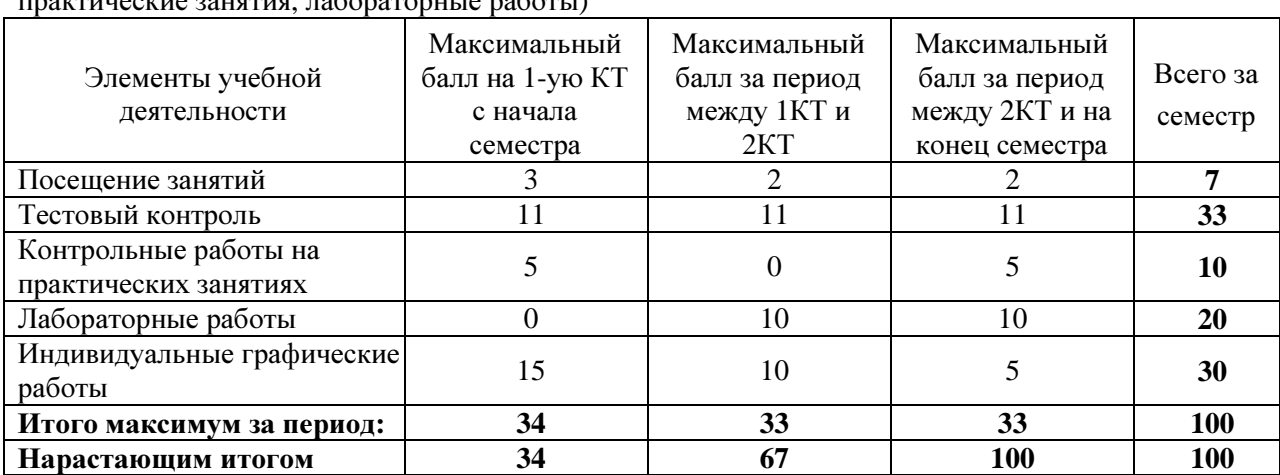

Таблица **11.1 -** Дисциплина «Инженерная и компьютерная графика» (зачет, лекции,  $\overline{\text{maxmin}}$  побораторные работы)

Таблица **11.2** Пересчет баллов в оценки за контрольные точки

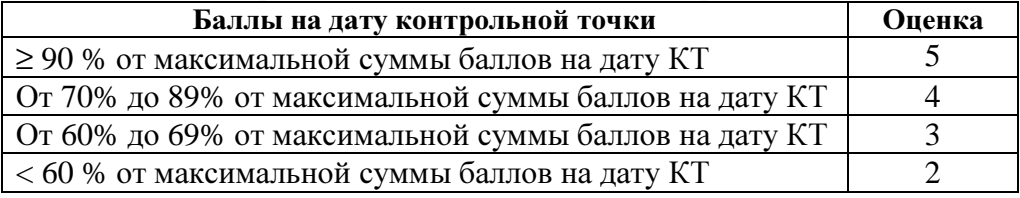

Таблица **11.3** – Пересчет суммы баллов в традиционную и международную оценку

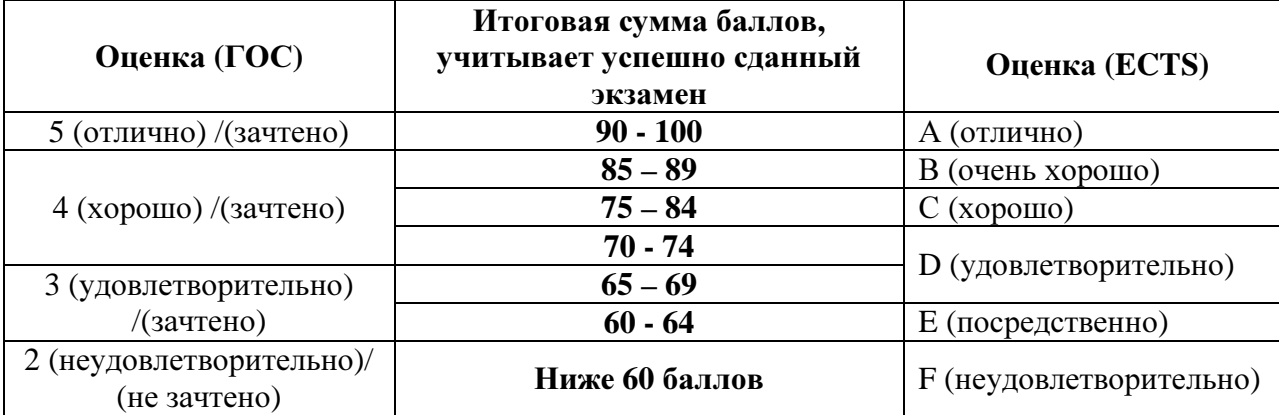

# **12.** Учебно**-**методическое и информационное обеспечение дисциплины**:**

# **12.1.** Основная литература

1. Инженерная графика: Учебное пособие / Козлова Л. А. – 2012. 128 с. Электронный доступ: http://edu.tusur.ru/training/publications/2208

2. Компьютерная графика Люкшин Б.А. [Электронный ресурс]: учебное пособие / 2012. 127 с. Электронный доступ: http://edu.tusur.ru/training/publications/1864

# **12.2** дополнительная литература

1. ГОСТ 2.109-73 ЕСКД. Основные требования к чертежам (с Изменениями N 1-11). Электронный доступ: htt://libgost/ru.

2. ГОСТ 2.702-75 ЕСКД. Правила выполнения электрических схем. htt://libgost/ru.

3. Чекмарев А.А. Инженерная графика: Учебник для вузов / А. А. Чекмарев. - 8-е изд., стереотип. - М.: Высшая школа, 2007. - 364 с. (512 экз.).

# **12.3** Учебно**-**методические пособия**,** учебники и программное обеспечение

# Для практических занятий**:**

1. Шибаева И.П. Задачник для практических занятий по начертательной геометрии. Томск. ТУСУР. 2007г. 34 с. Электронный доступ: http://edu.tusur.ru/training/publications/770

2. Козлова Л.А. Эскизирование. Методическое руководство. Томск. ТУСУР. 2007г. 44 с. Электронный доступ: http://edu.tusur.ru/training/publications/769

3. Козлова Л.А. Деталирование сборочных чертежей. Учебное пособие. Томск. ТУСУР. 2007г. 44 с. Электронный доступ: http://edu.tusur.ru/training/publications/765

4. Проекционное черчение: Методические указания к практическим занятиям / Шибаева И. П., Струков Ю. С. – 2012. 16 с. Электронный доступ: http://edu.tusur.ru/training/publications/820.

# Для лабораторных работ

1. Бочкарева С.А. Autodesk Inventor 11: Учебно-методическое пособие к лабораторным работам для студентов всех специальностей / Бочкарёва С. А. – 2011 г. 115 с. Электронный доступ: http://edu.tusur.ru/training/publications/237. (для лабораторных и самостоятельных занятий)

# Для самостоятельной работы

1. Инженерная и компьютерная графика. В 3-х ч. Козлова Л.А. Инженерная графика: ч.1 учебное пособие – Томск: изд-во ТУСУР, 2007. 118с. (163 экз.)

2. Чекмарев А.А. Инженерная графика : Учебник для вузов / А. А. Чекмарев. - 8-е изд., стереотип. - М.: Высшая школа, 2007. - 364 с. (512 экз.).

3. Козлова Л.А. Эскизирование. Методическое руководство. Томск. ТУСУР. 2007г. 44 с. Электронный доступ: http://edu.tusur.ru/training/publications/769

4. Козлова Л.А. Деталирование сборочных чертежей. Учебное пособие. Томск. ТУСУР. 2007г. 44 с. Электронный доступ: http://edu.tusur.ru/training/publications/765

5. Проекционное черчение: Методические указания к практическим занятиям / Шибаева И. П., Струков Ю. С. – 2012. 16 с. Электронный доступ: http://edu.tusur.ru/training/publications/820

### Программное обеспечение

Графический редактор AutoCAD, лицензионное ПО Графический редактор Inventor, лицензионное ПО

### **13.** Материально**-**техническое обеспечение дисциплины**:**

Компьютерный класс на 20 рабочих мест, ауд. 131 РК

- 1. Изучение дисциплины по данной программе предусматривает постановку лабораторных работ до проведения практических занятий, с параллельным чтением лекций, с целью освоения инструментария.
- 2. Практические занятия желательно проводить в компьютерном классе с использованием указанного выше программного обеспечения.

# Приложение к рабочей программе

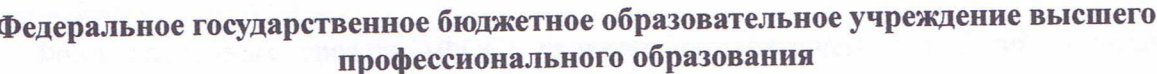

# «ТОМСКИЙ ГОСУДАРСТВЕННЫЙ УНИВЕРСИТЕТ СИСТЕМ УПРАВЛЕНИЯ И РАДИОЭЛЕКТРОНИКИ» (ТУСУР)

a

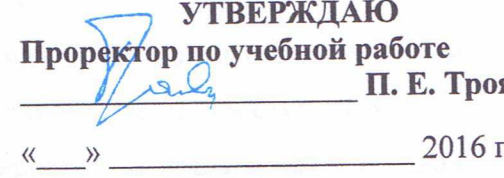

# ФОНД ОЦЕНОЧНЫХ СРЕДСТВ ПО УЧЕБНОЙ ДИСЦИПЛИНЕ

# ИНЖЕНЕРНАЯ И КОМПЬЮТЕРНАЯ ГРАФИКА

(полное наименование учебной дисциплины или практики)

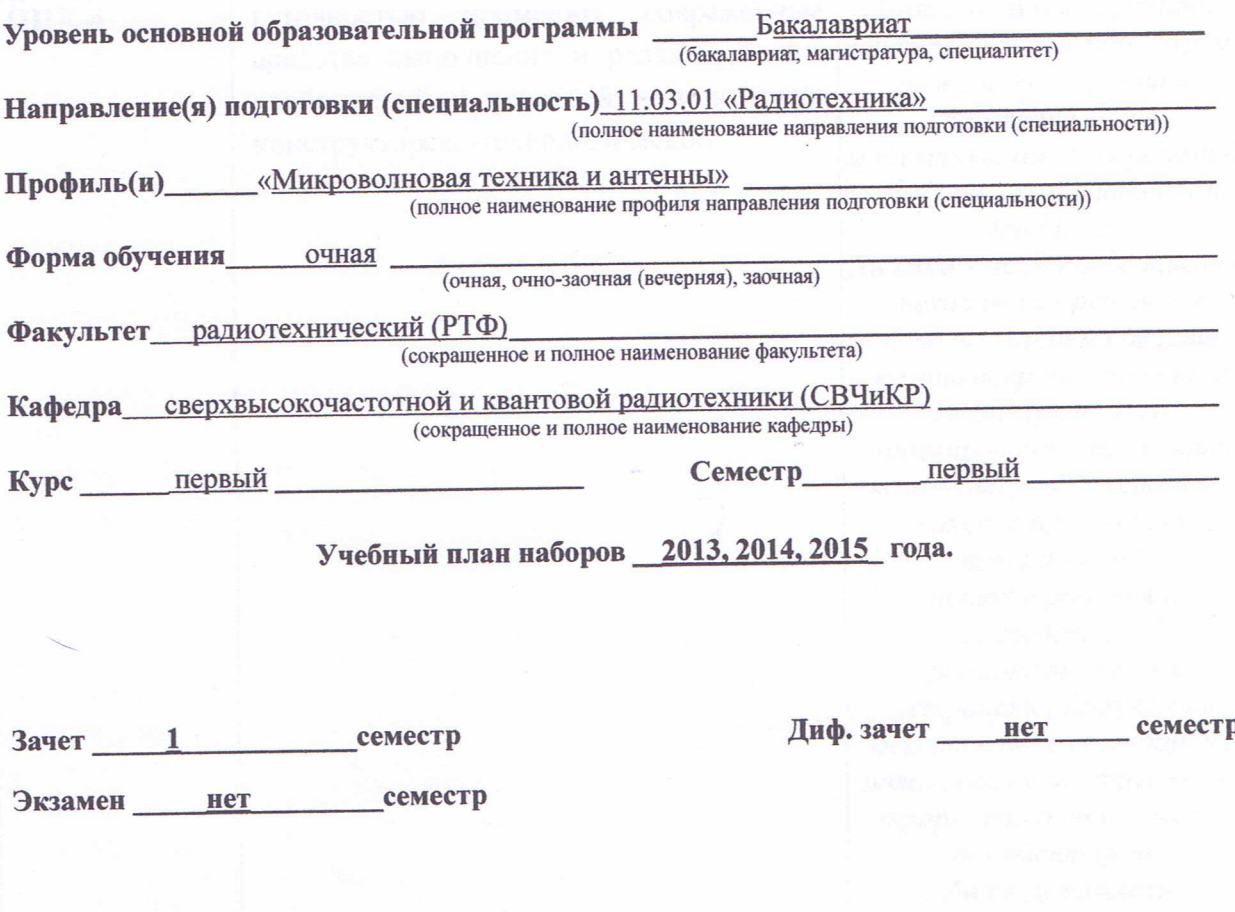

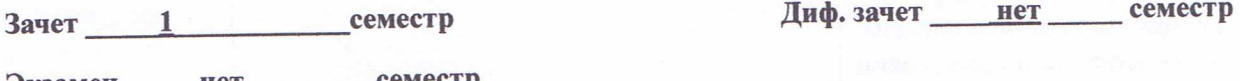

**Томск 2016** 

#### $\mathbf{1}$ Введение

Фонд оценочных средств (ФОС) является приложением к рабочей программе дисциплины «Инженерная и компьютерная графика» и представляет собой совокупность контрольно-измерительных материалов (типовые задачи (задания), контрольные работы, тесты и др.) и методов их использования, предназначенных для измерения уровня достижения студентом установленных результатов обучения.

ФОС по дисциплине «Инженерная и компьютерная графика» используется при проведении текущего контроля успеваемости и промежуточной аттестации студентов.

Перечень закрепленных за дисциплиной «Инженерная и компьютерная графика» компетенций приведен в таблице 1.

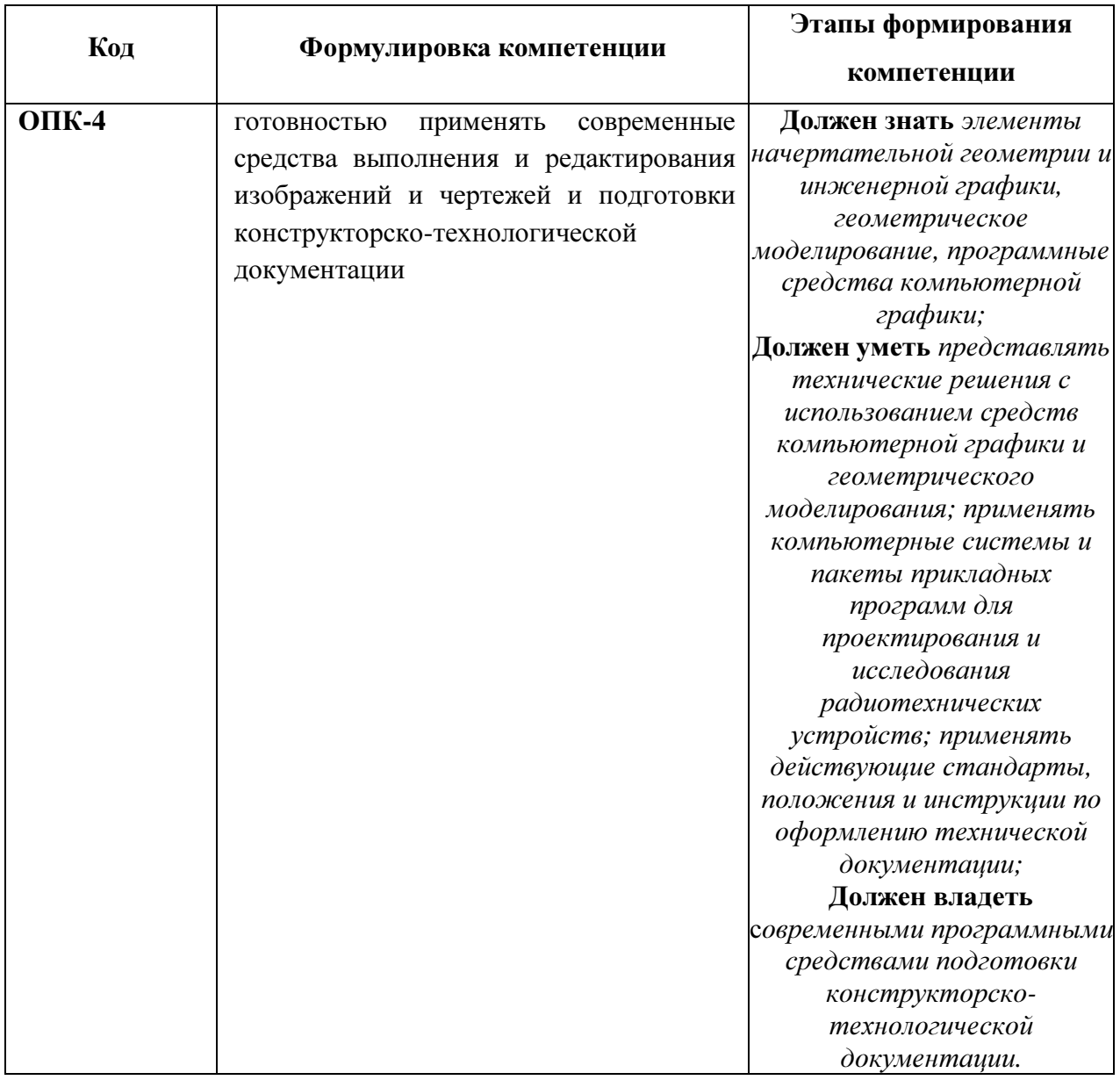

Таблица 1 - Перечень закрепленных за дисциплиной компетенций

# 2 Реализация компетенций

# 1. Компетенция ОПК-4

ОПК-4: готовностью применять современные средства выполнения и изображений и чертежей и редактирования подготовки конструкторскотехнологической документации.

Для формирования компетенции необходимо осуществить ряд этапов. Этапы формирования компетенции, применяемые для этого виды занятий и используемые средства оценивания представлены в таблице 2.

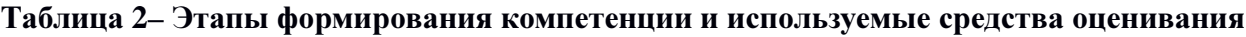

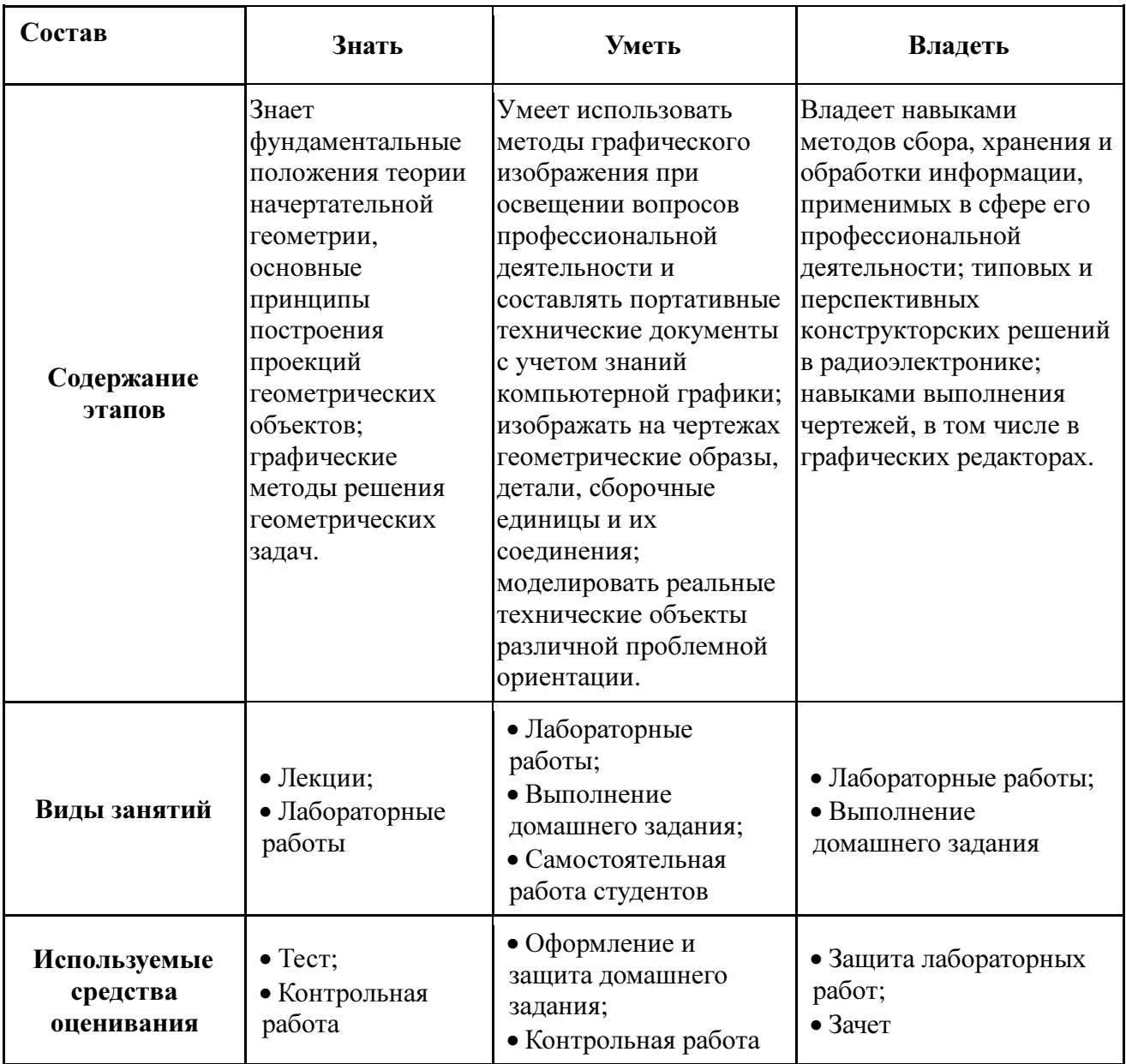

Общие характеристики показателей и критериев оценивания компетенции на всех

этапах приведены в таблице 3.

# Таблица 3 - Общие характеристики показателей и критериев оценивания компетенции по этапам

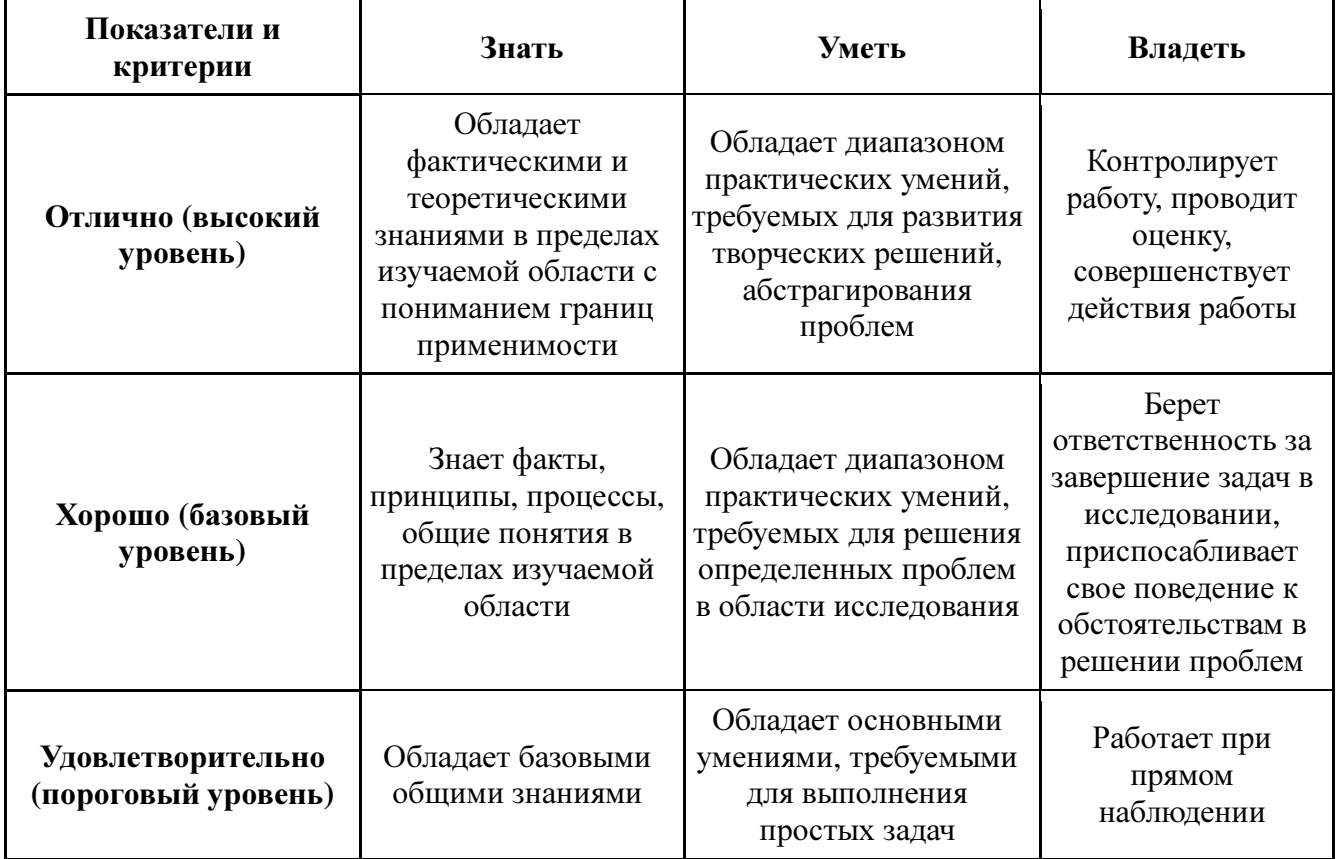

Формулировка показателей и критериев оценивания данной компетенции приведена в таблице 4.

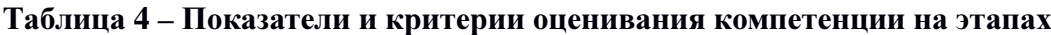

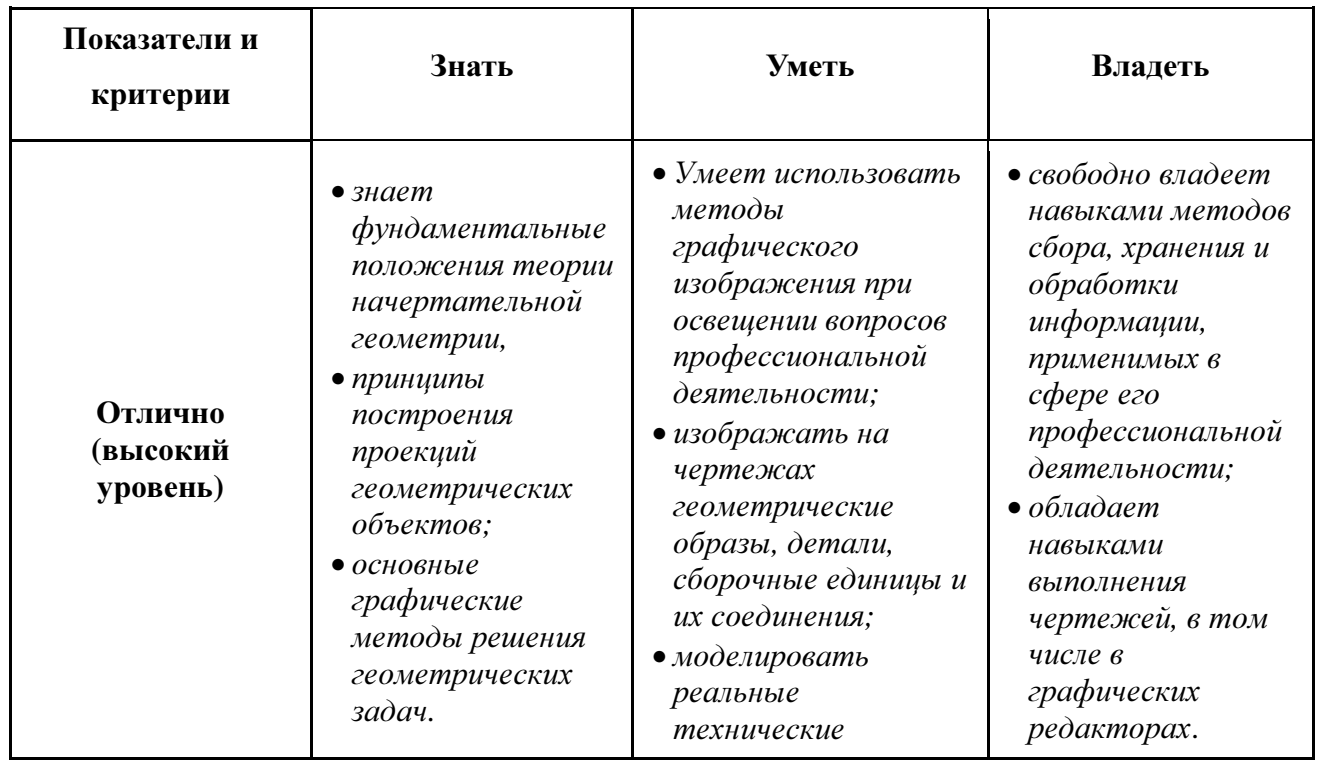

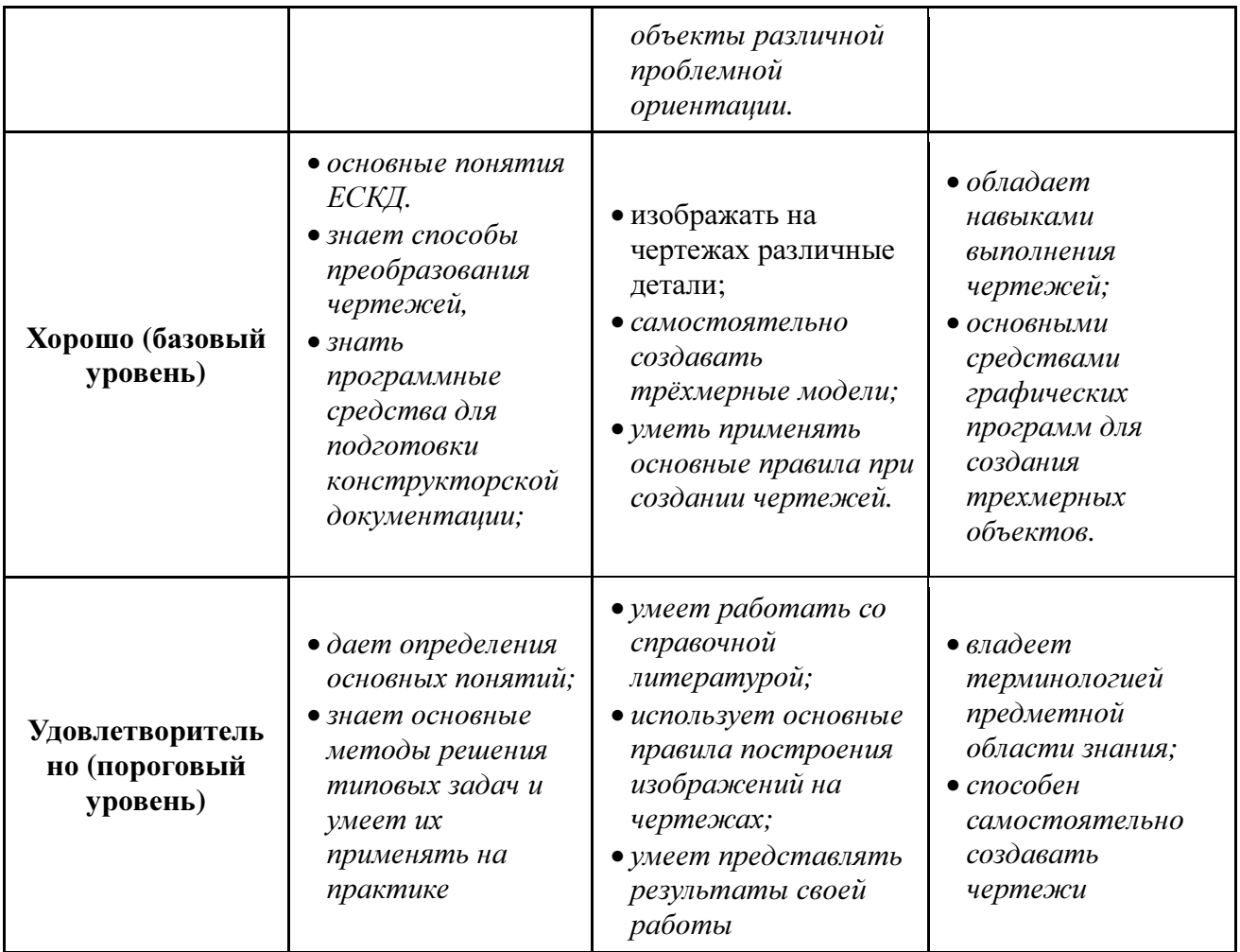

#### $3$ Типовые контрольные задания

Для реализации вышеперечисленных задач обучения используются следующие материалы:

- типовые контрольные задания или иные материалы, необходимые для оценки знаний, умений, навыков и (или) опыта деятельности, характеризующих этапы формирования компетенций в процессе освоения образовательной программы, в составе:

Тест:

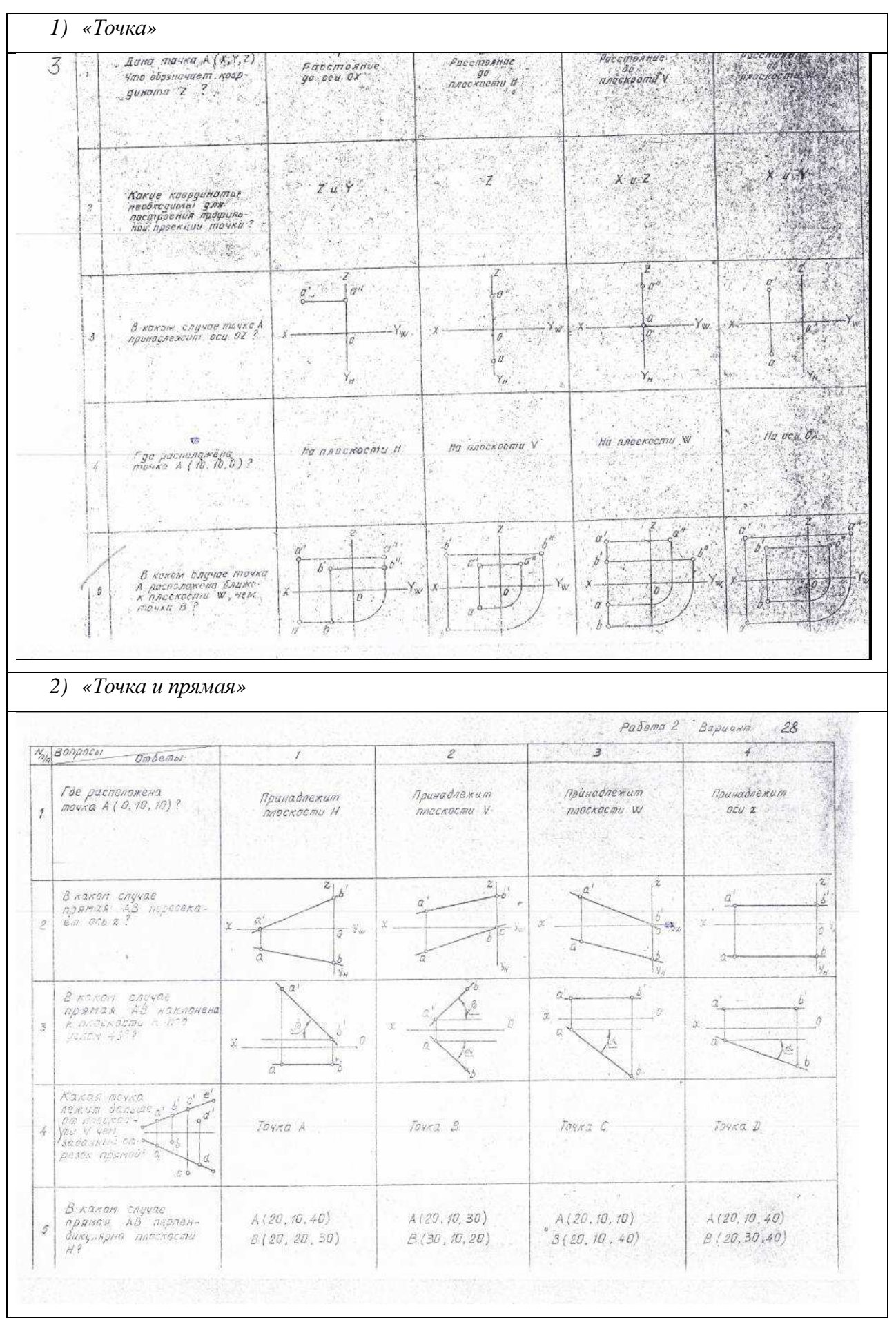

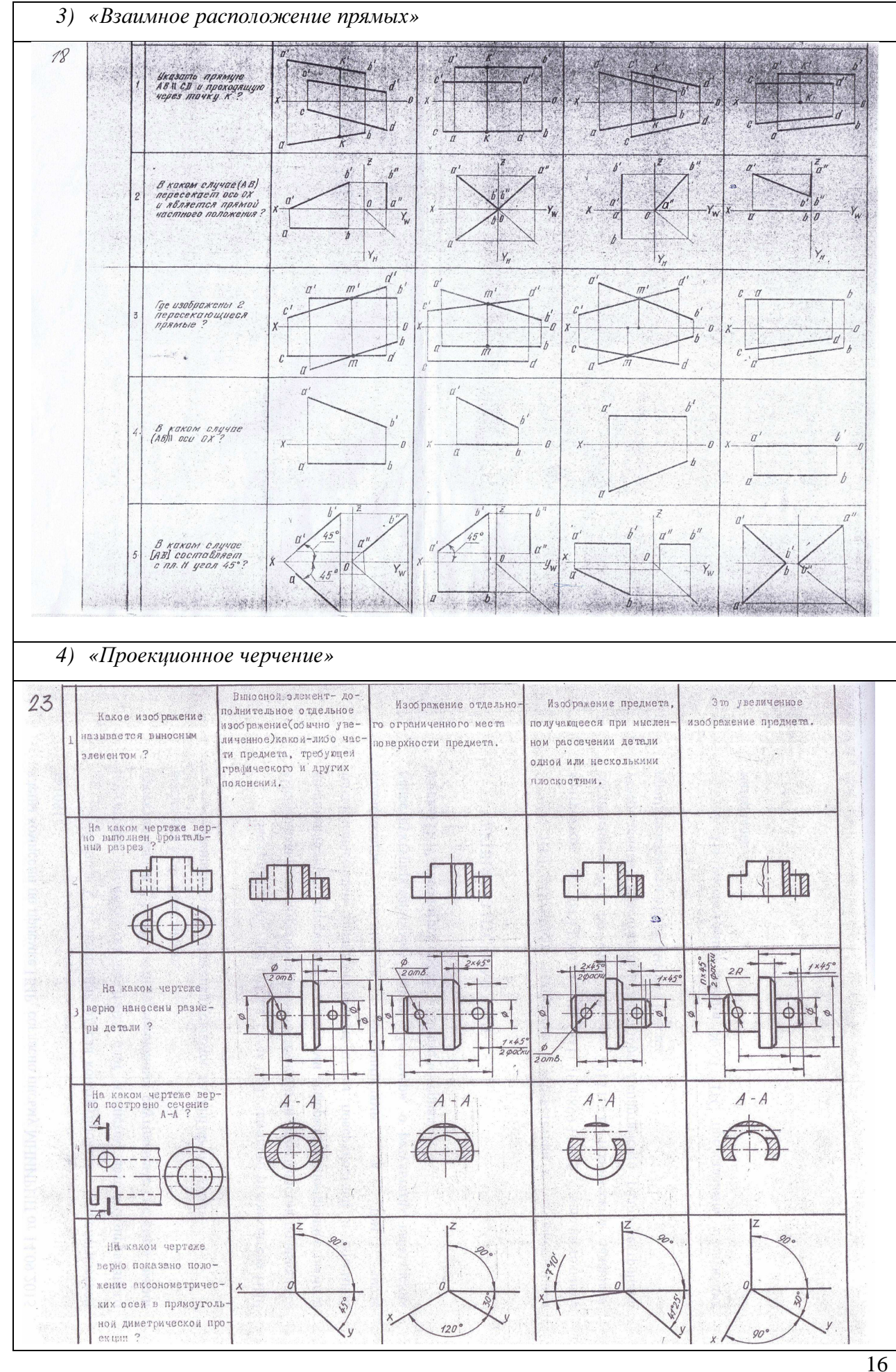

# Контрольная работа**:**

*1)* Построить линию пересечения поверхностей двух тел*. «*Контрольный тест по НГ*».* 

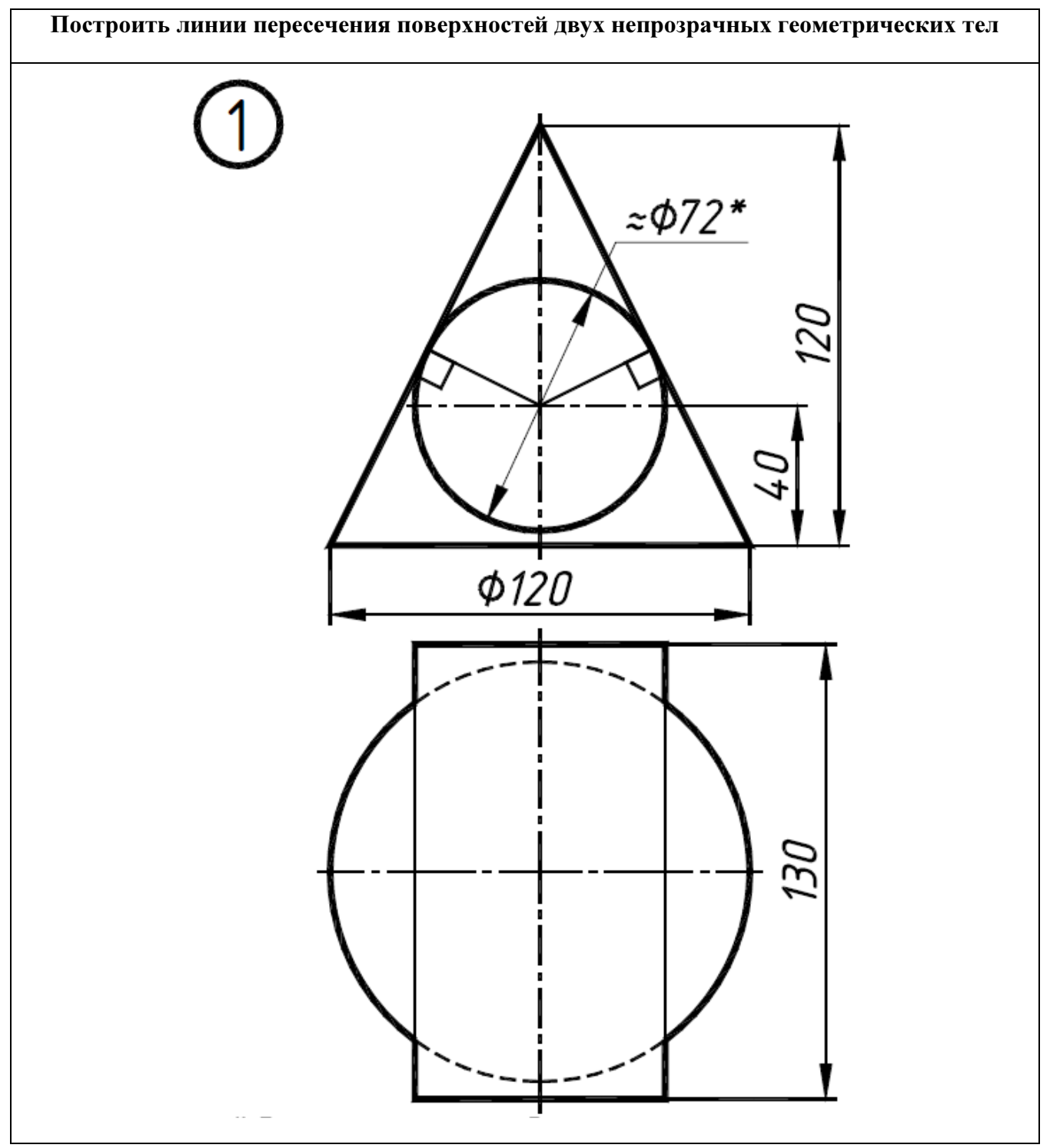

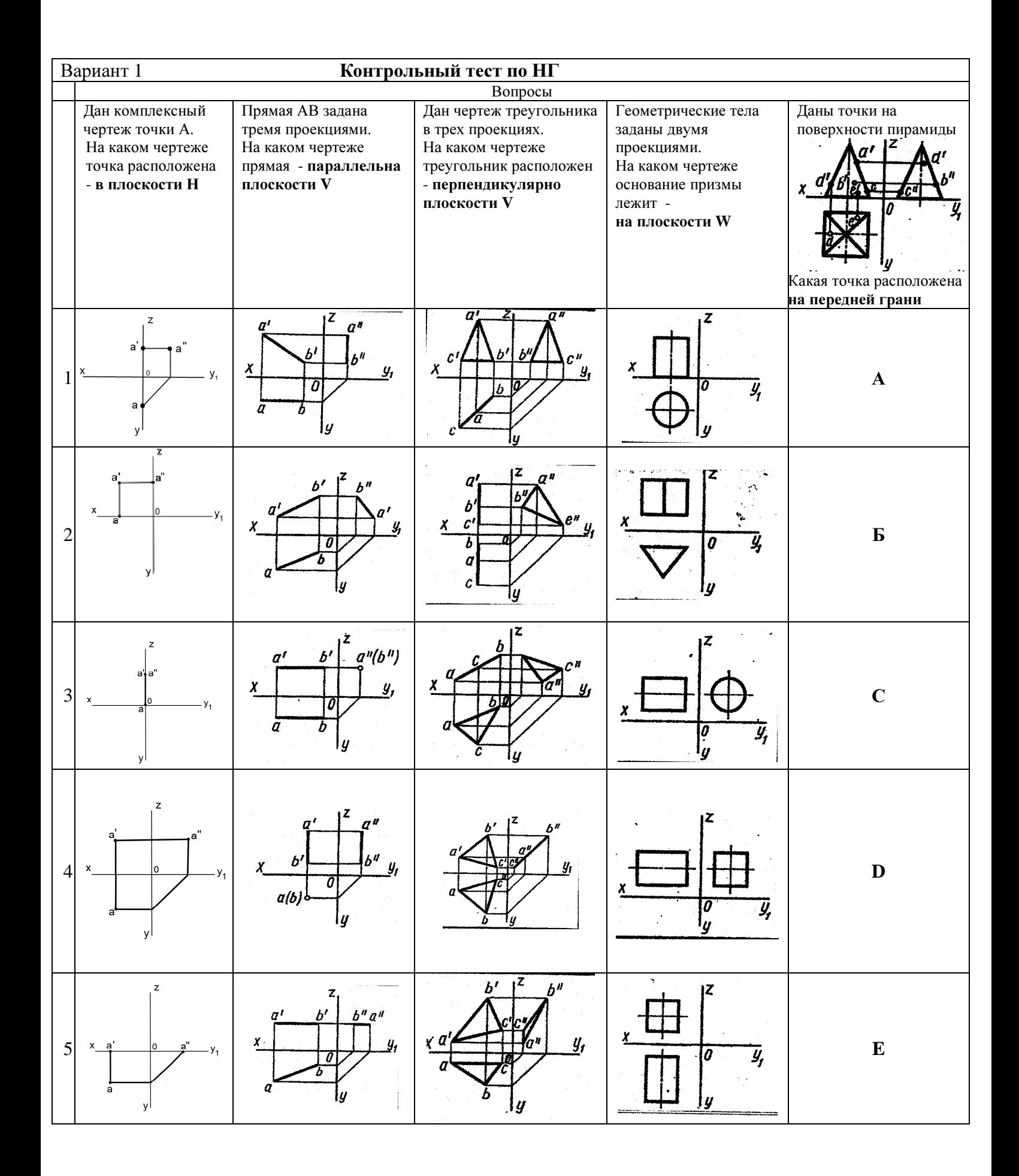

*2)* Построить третий вид*,* рационально сделать разрез*,* проставить размеры*. «*Контрольный тест по ИГ*».* 

![](_page_18_Figure_1.jpeg)

![](_page_19_Picture_184.jpeg)

#### Выполнение домашнего задания**:**

- *1.* Сечения шара тремя секущими плоскостями частного положения*.*
- *2.* Сечение конуса тремя секущими плоскостями частного положения*.*
- *3.* Эскизирование детали*.*
- *4.* Создание сборочной единицы с помощью графического редактора*.*

#### Темы лабораторных работ**:**

1) Знакомство с графическими примитивами и особенностями работы в среде графического редактора *(Inventor).* Созданиетрехмерных электронных моделей деталей заданнойсборочной единицы*.* 

2) Созданиетрехмерных электронных моделей деталей заданнойсборочной единицы*.* Знакомство с параметрическим заданием размеров*.* 

3) Выполнение электронного рабочего чертежа детали*.* Оформление рамки и основной надписи*,* установка размерных стилей*,* стилей линий*,* шрифтов и т*.*д*.*  соответственно ЕСКД*.* Создание разрезов*,* выносных элементов*.* Нанесение размеров*.* 

4) Создание сборкина графическом редакторе*.* Анимация сборки

#### Темы для самостоятельной работы**:**

- *1)* Проработка лекционного материала*.*
- *2)* Выполнение индивидуальных заданий*.*
- *3)* Изучение документации ЕСКД*.*

*4)* Анализ возможностей системы *«*Инвентор*»* для построения проекций детали по твердотельной модели*.* 

- *5)* Аксонометрия*.*
- *6)* Сопоставление возможностей различных графических систем

#### Вопросы к зачету**:**

- *1)* Что такое проекция*?* Методы проецирования*.* Проекция точки*.*
- *2)* Эпюр Монжа*.* Точки общего и частного положения*.*

*3)* Отрезок общего положения*.* Отрезки частного положения*.* Взаимное расположение отрезков*.* 

- *4)* Методы определение натуральной величины отрезка*.* Следы прямой*.*
- *5)* Что такое поверхности и тела*.* Основные типы тел*.*
- *6)* Точка на поверхности *(*примеры*).*

*7)* Взаимное пересечение тел *(*на примере пересечения двух цилиндров*).* Какие типы точек выделяют при построении*?* 

*8)* Взаимное пересечение тел *(*на примере пересечения конуса и цилиндра*).* Какие типы точек выделяют при построении*?* 

*9)* Тела с вырезом *(*на примере выреза призмы из конуса*).* Какие типы точек выделяют при построении*?* 

- *10)* Тела с вырезом *(*на примере рассечения шара двумя плоскостями*).*
- *11)* Изображенияобщие правила*.* Виды изображений*.* Что такое местный разрез*.*
- *12)* Виды*.* Как можно совмещать вид и разрез*.*

*13)* Простые разрезы*.* Виды простых разрезов и правила изображения разрезов*.* 

*14)* Сложные разрезы*.* Виды сложных разрезов и правила изображения разрезов*.* 

*15)* Сечения и выносные элементы*.* Условности и упрощения на чертежах*.* 

*16)* Основные правила простановки размеров*.* Виды размеров*.* 

*17)* Аксонометрические проекции*.* Виды аксонометрических проекций*.* 

*18)* Разъемные и неразъемные соединения*.* Правила изображений на чертежах*.* 

*19)* Условное обозначение резьб на чертежах*.* 

*20)* Рабочий чертеж и эскиз детали*.* Правила выполнения чертежа*,* заполнения основной надписи*.* Что указывается на чертеже кроме изображений*.* 

*21)* Сборочный чертеж и спецификация*.* Правила нанесения размеров на сборочном чертеже*.* Правила и последовательность заполнения спецификации*.* 

#### **4** Методические материалы

Для обеспечения процесса обучения и решения задач обучения используются следующие материалы:

− методические материалы, определяющие процедуры оценивания знаний, умений, навыков и (или) опыта деятельности, характеризующих этапы формирования компетенций, в составе:

Методические материалы (согласно п. 12 настоящей рабочей программы):

#### **1.** Основная литература

1. Инженерная графика: Учебное пособие / Козлова Л. А. – 2012. 128 с. Электронный доступ: http://edu.tusur.ru/training/publications/2208

2. Компьютерная графика Люкшин Б.А. [Электронный ресурс]: учебное пособие / 2012.

127 с. Электронный доступ: http://edu.tusur.ru/training/publications/1864

### **2.** Дополнительная литература

3. ГОСТ 2.109-73 ЕСКД. Основные требования к чертежам (с Изменениями N 1-11). Электронный доступ: htt://libgost/ru.

4. ГОСТ 2.702-75 ЕСКД. Правила выполнения электрических схем. htt://libgost/ru.

3. Чекмарев А.А. Инженерная графика: Учебник для вузов / А. А. Чекмарев. - 8-е изд., стереотип. - М.: Высшая школа, 2007. - 364 с. (512 экз.).

#### **3.** Для практических занятий**:**

1. Шибаева И.П. Задачник для практических занятий по начертательной геометрии. Томск. ТУСУР. 2007г. 34 с. Электронный доступ: http://edu.tusur.ru/training/publications/770

2. Козлова Л.А. Эскизирование. Методическое руководство. Томск. ТУСУР. 2007г. 44 с. Электронный доступ: http://edu.tusur.ru/training/publications/769

3. Козлова Л.А. Деталирование сборочных чертежей. Учебное пособие. Томск. ТУСУР. 2007г. 44 с. Электронный доступ: http://edu.tusur.ru/training/publications/765

4. Проекционное черчение: Методические указания к практическим занятиям / Шибаева И. П., Струков Ю. С. – 2012. 16 с. Электронный доступ: http://edu.tusur.ru/training/publications/820.

# **4.** Для лабораторных работ

1. Бочкарева С.А. Autodesk Inventor 11: Учебно-методическое пособие к лабораторным работам для студентов всех специальностей / Бочкарёва С. А. – 2011 г. 115 с. Электронный доступ: http://edu.tusur.ru/training/publications/237. (для лабораторных и самостоятельных занятий)

# **5.** Для самостоятельной работы

1. Инженерная и компьютерная графика. В 3-х ч. Козлова Л.А. Инженерная графика: ч.1 учебное пособие – Томск: изд-во ТУСУР, 2007. 118с. (163 экз.)

2. Чекмарев А.А. Инженерная графика : Учебник для вузов / А. А. Чекмарев. - 8-е изд., стереотип. - М.: Высшая школа, 2007. - 364 с. (512 экз.).

3. Козлова Л.А. Эскизирование. Методическое руководство. Томск. ТУСУР. 2007г. 44 с. Электронный доступ: http://edu.tusur.ru/training/publications/769

4. Козлова Л.А. Деталирование сборочных чертежей. Учебное пособие. Томск. ТУСУР.

2007г. 44 с. Электронный доступ: http://edu.tusur.ru/training/publications/765

5. Проекционное черчение: Методические указания к практическим занятиям / Шибаева

И. П., Струков Ю. С. – 2012. 16 с. Электронный доступ:

http://edu.tusur.ru/training/publications/820